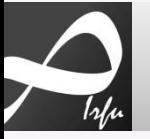

# Le langage VHDL

*Hervé Le Provost, CEA, Irfu*

*herve.le-provost@cea.fr*

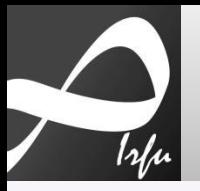

## **Cycle de Simulation I**

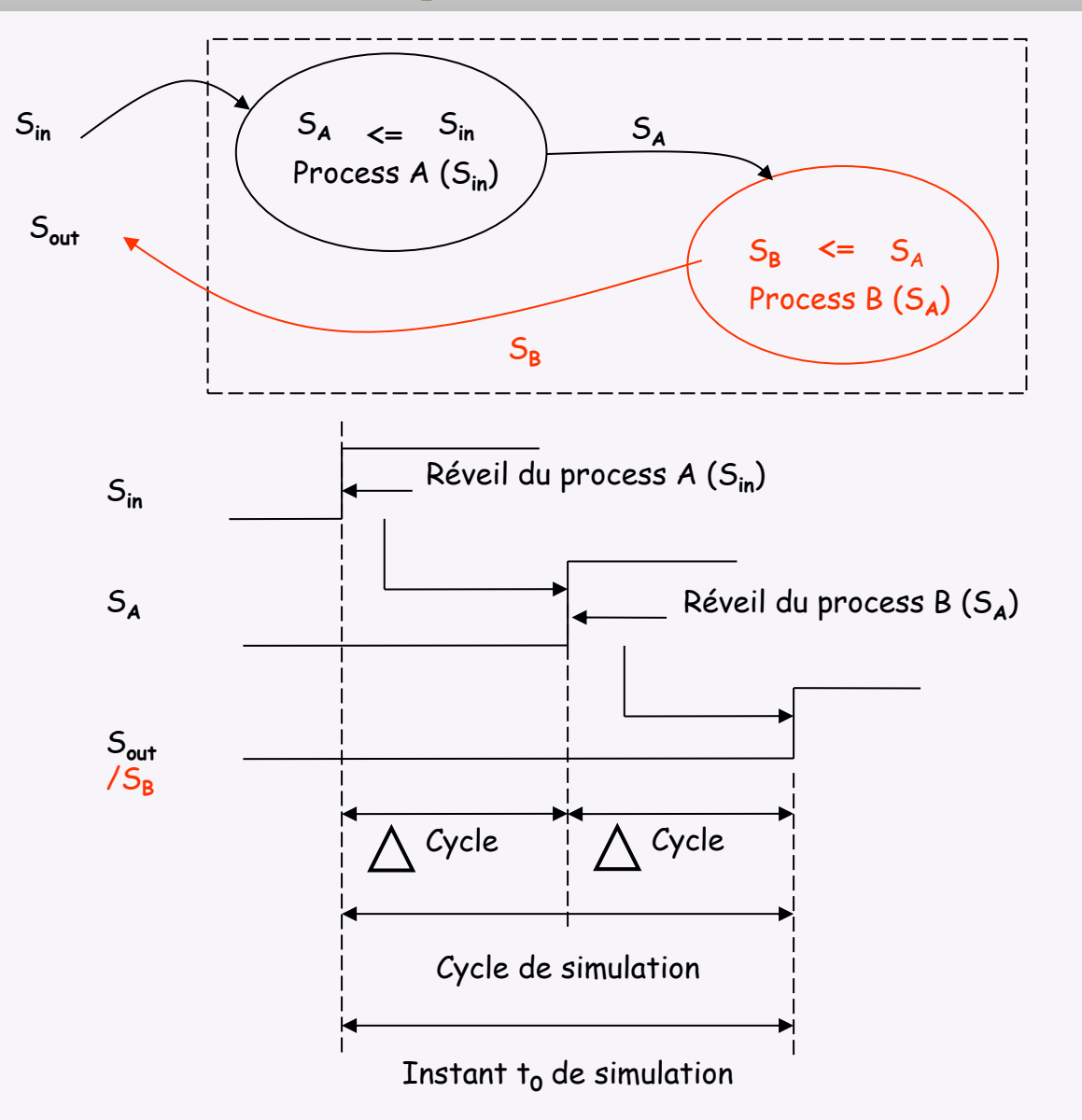

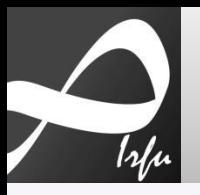

## **Cycle de Simulation 2**

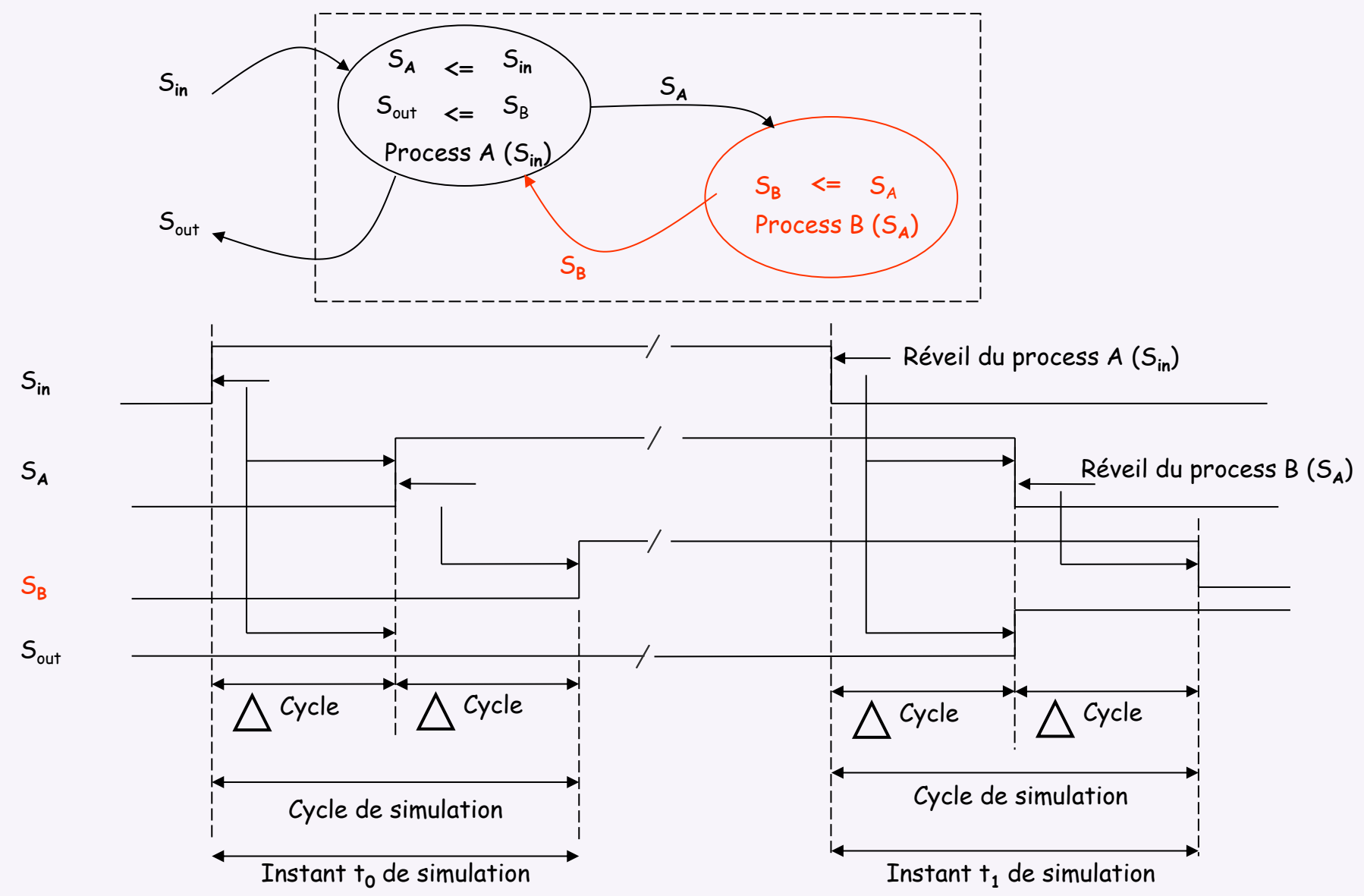

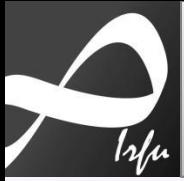

## **Cycle de simulation 3**

#### **Que fait ce code VHDL ?**

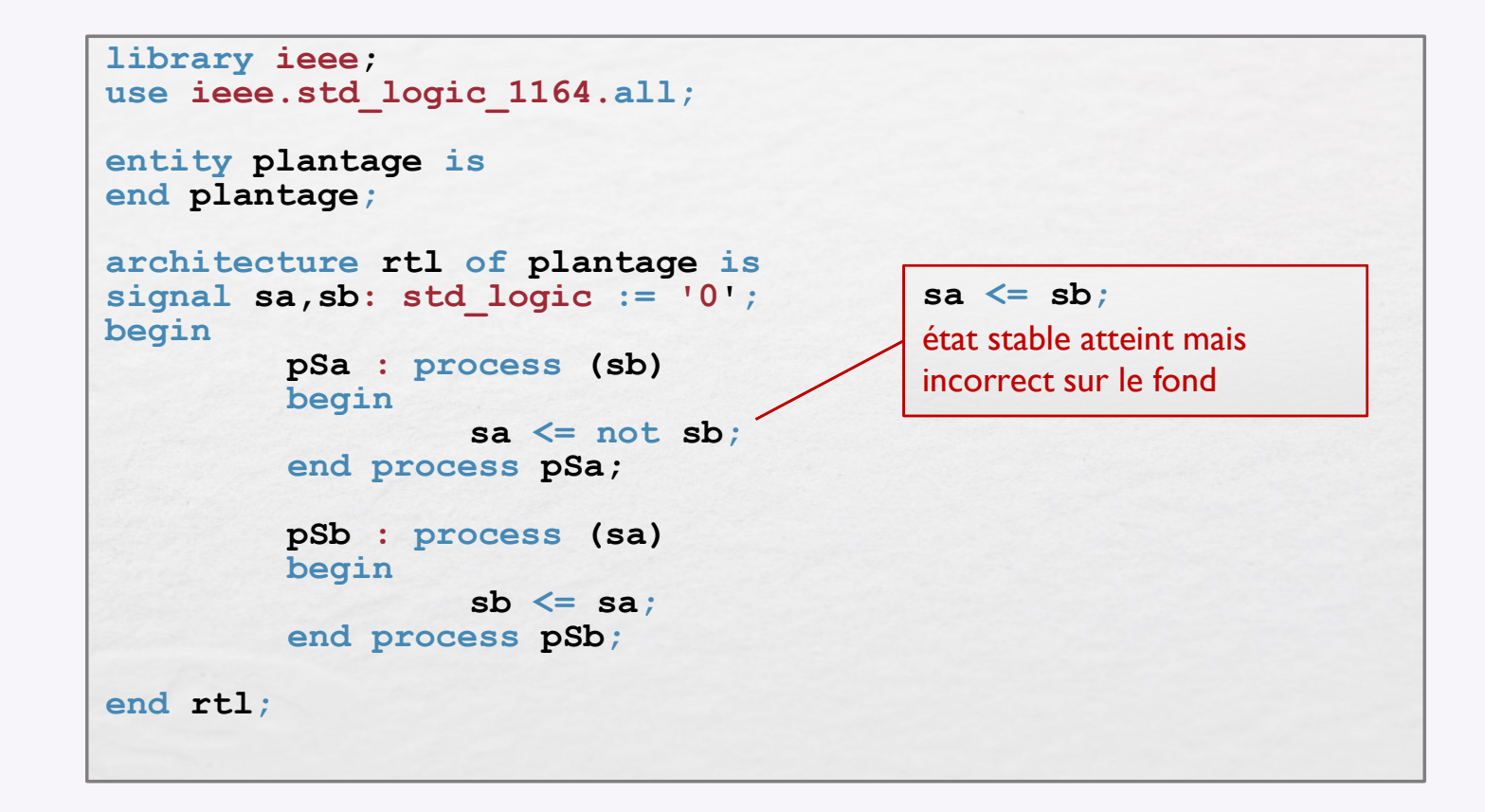

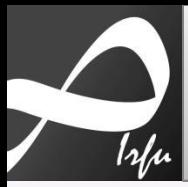

# Une bascule D en VHDL

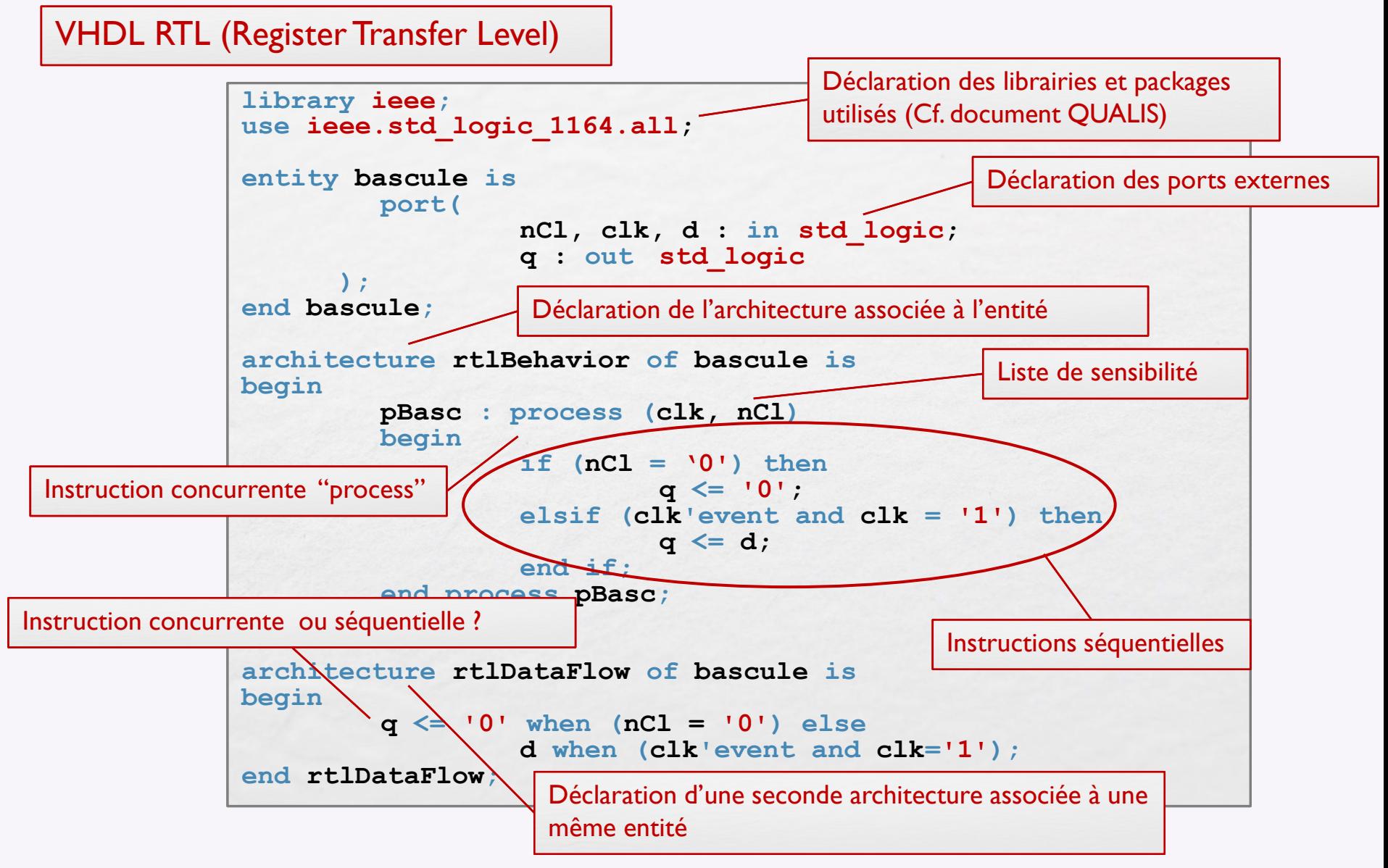

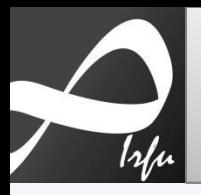

## Banc de test d'une bascule D en VHDL I

VHDL NON RTL

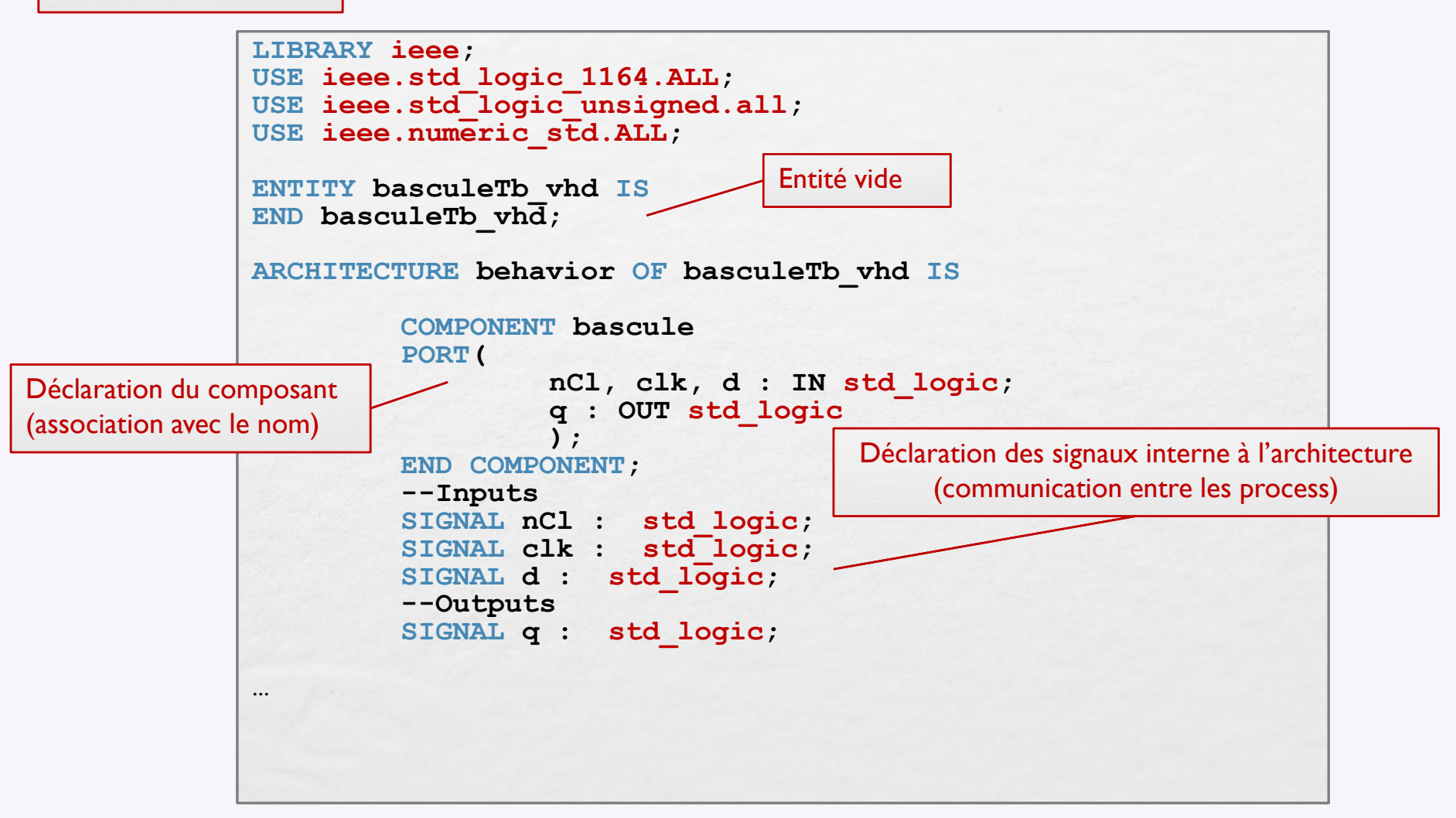

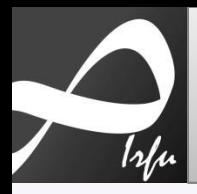

## Banc de test d'une bascule D en VHDL 2

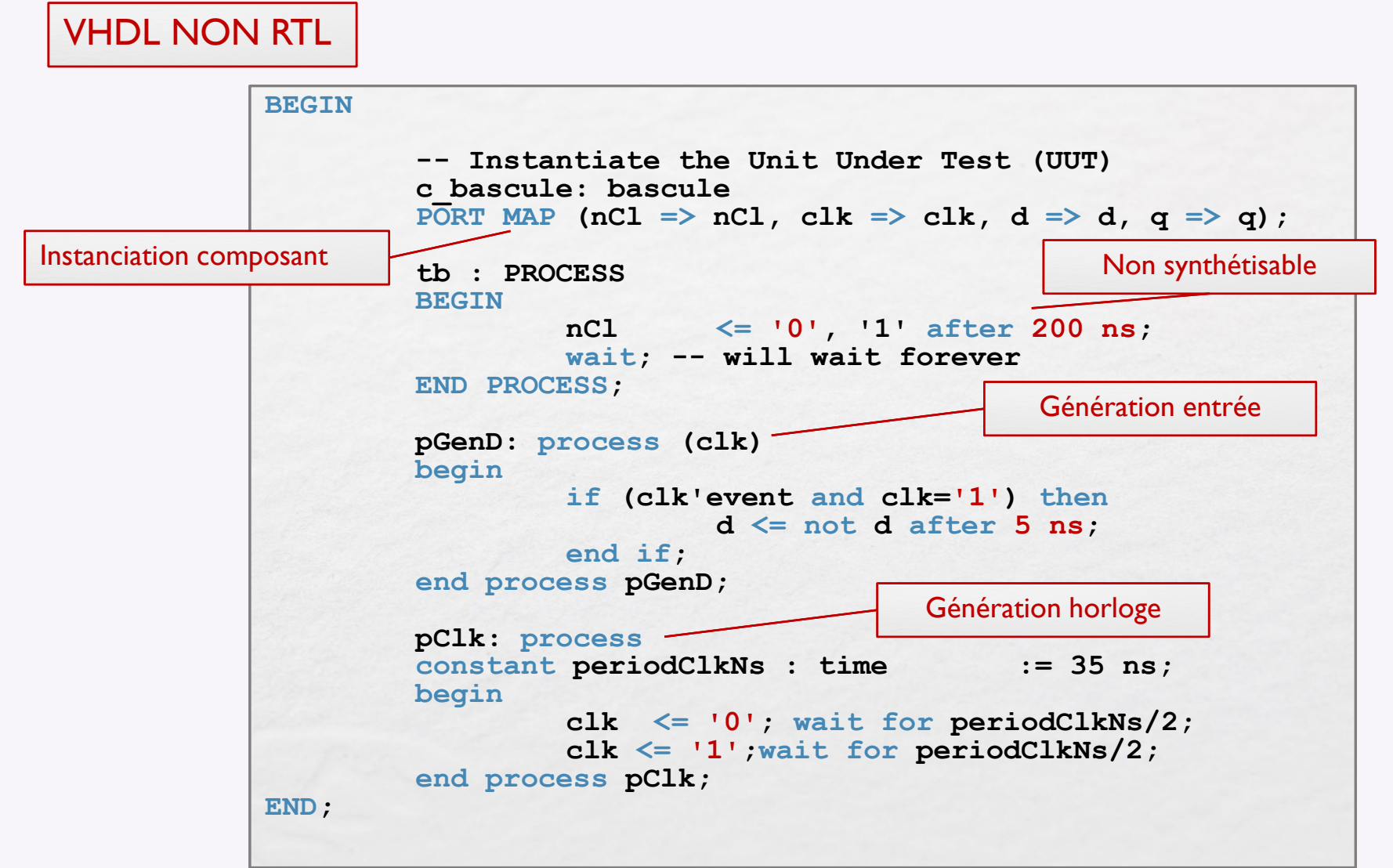

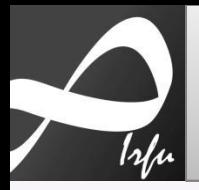

# Le flot de développement VHDL

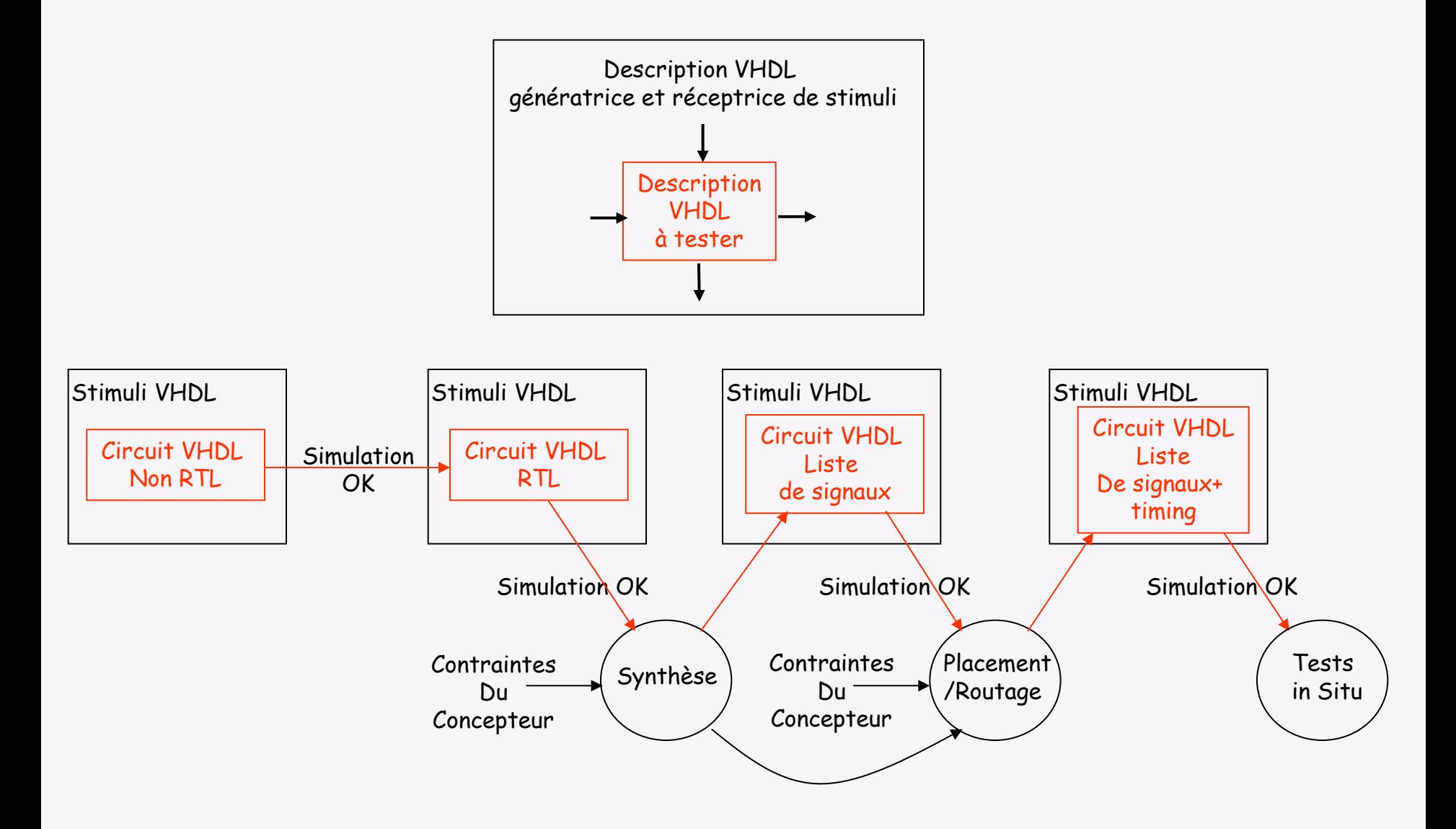

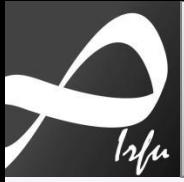

### **Que fait ce code VHDL ?**

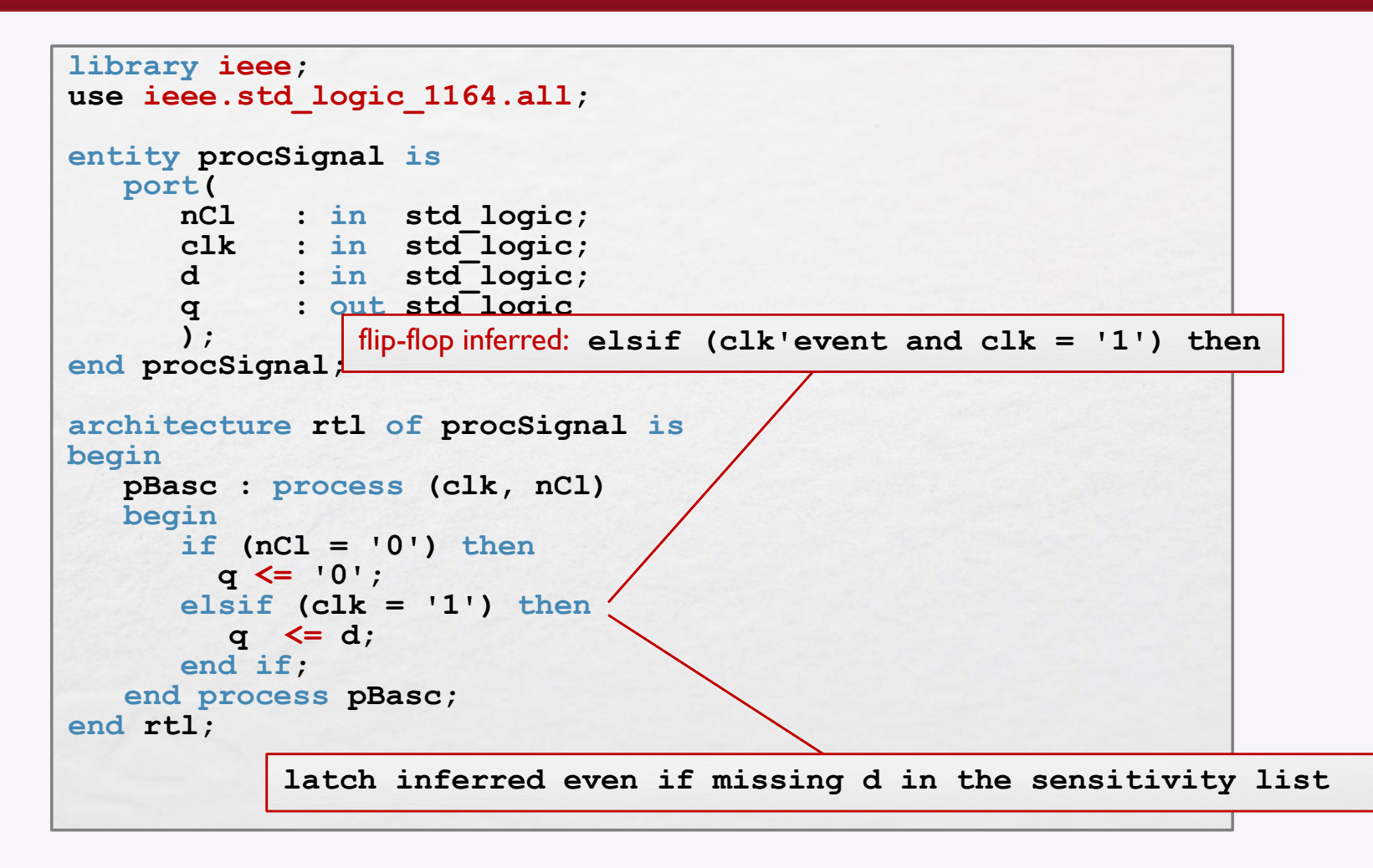

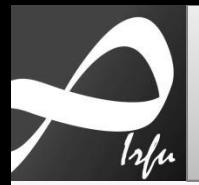

# **Fréquence maximale**

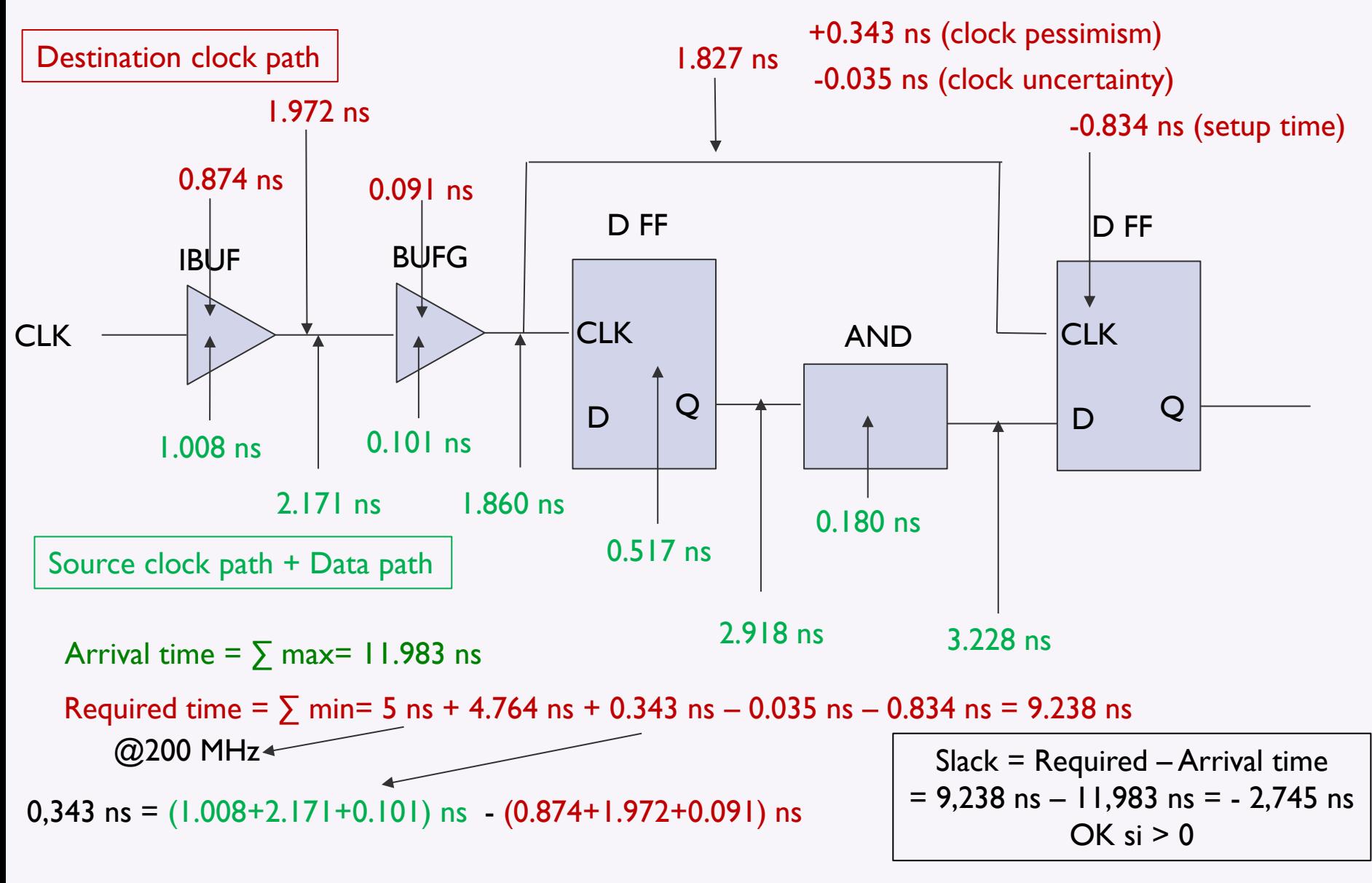

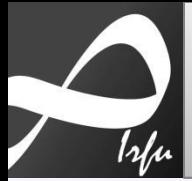

## Synthèse et "Wait on"

Reference : UG901 (v2015.2) June 24, 2015 *Vivado Synthesis User Guide, p157-158*

IMPORTANT: The same sequential process cannot have both a sensitivity list and a wait statement, and only one wait statement is allowed.

D Flip-Flop:

```
Process
begin 
         wait until rising edge (clk);
         q \leq d;
end process;
```
IMPORTANT: You cannot describe a sequential element with asynchronous control logic using a process without a sensitivity list. Only a process with a sensitivity list allows such functionality. Vivado synthesis does not allow the description of a Latch based on a wait statement. For greater flexibility, describe synchronous logic using a process with a sensitivity list.

Si "clk" ajouté à la liste de sensibilité, process (clk): [Synth 8-2578] process cannot have both a wait statement and a sensitivity list

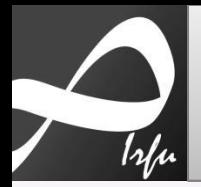

## Machine à états I

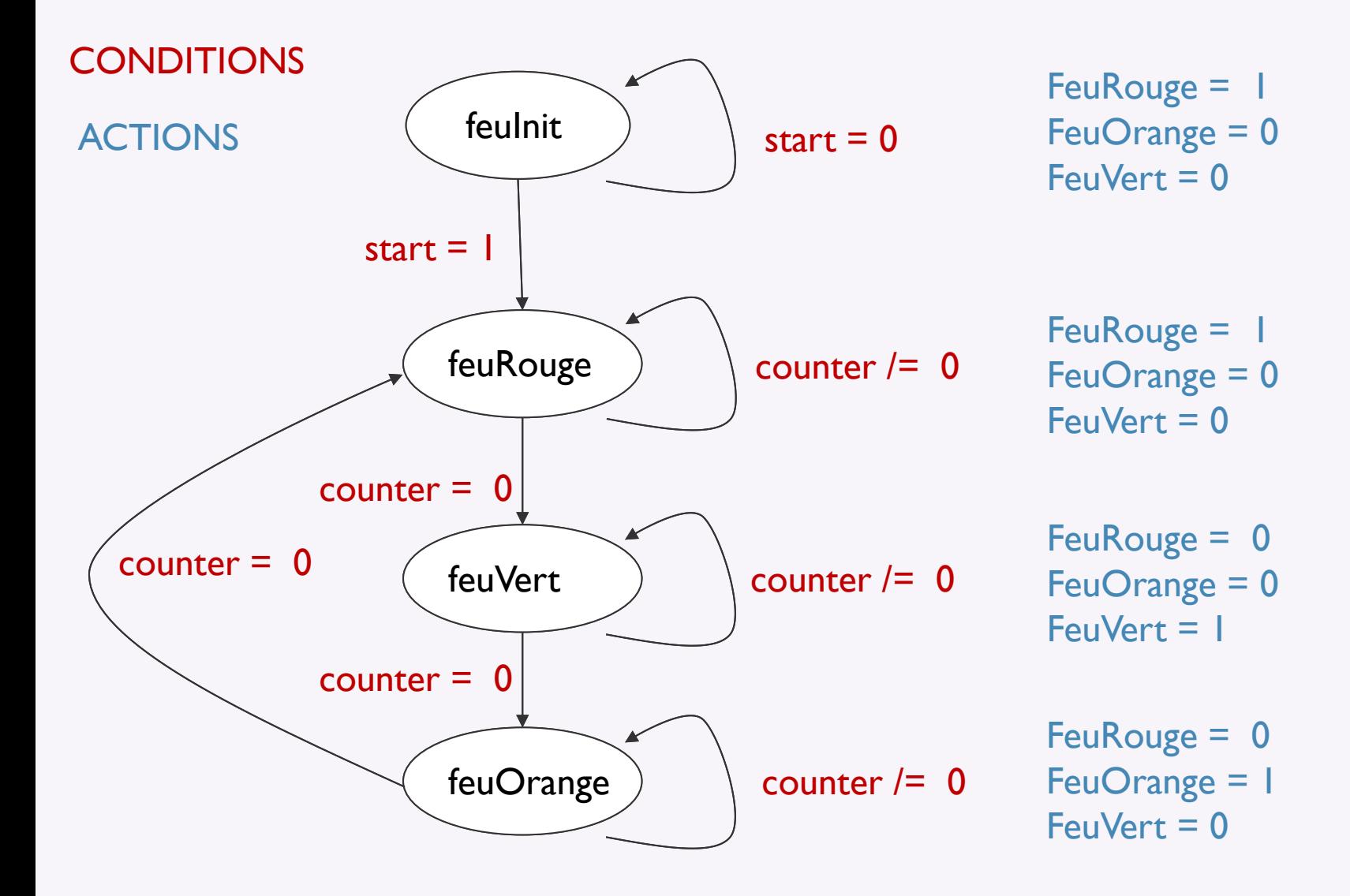

## Machine à états 2

```
controlefeu : process
(clk, reset)
       begin
       if (reset = '1') then feuState <= feuInit
;
           counter \leq (others=>'0');
 cmdVert <= '0'
;
         cmdOrange <= '0'
;
 cmdRouge <= '1'
;
        elsif
(clk'event and clk='1') then
            case feuState is
              when feuInit \Rightarrow cmdVert <= '0'
;
         cmdOrange <= '0'
;
         cmdRouge <= '1'
;
                  if (start = '1') then
                counter <= dureeRouge
;
                feuState <= feuRouge
;
               end if,
              when feuRouge =>
…
```